# People Counting Data for UCSD dataset

Antoni Chan (abchan - AT - ucsd.edu) Department of Computer Science, City University of Hong Kong

Nuno Vasconcelos (nuno - AT - ece.ucsd.edu) Statistical Visual Computing Lab, University of California, San Diego

Feb 28, 2013

This archive contains the feature and count data used in [1, 3] for crowd counting. The counting datasets are based on the two "vidf" and "vidd" scenes in the UCSD pedestrian dataset. The original CVPR dataset contains only 2000 frames from "vidf", while Peds1 and Peds2 each have 4000 frames from "vidf" and "vidd". The three counting datasets are summarized in the following table:

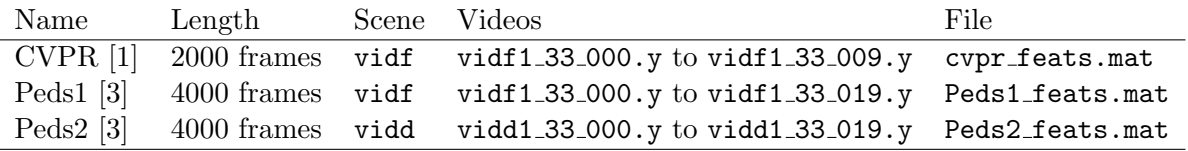

You can find more information in  $[1, 3]$ , or online at  $[4, 5, 6]$ . If you use this data, please cite  $[1, 3]$ .

## 1 File Contents

Each MATLAB file contains the feature vectors, counts, and evaluation set (training and test set). Here is a detailed description of the file contents:

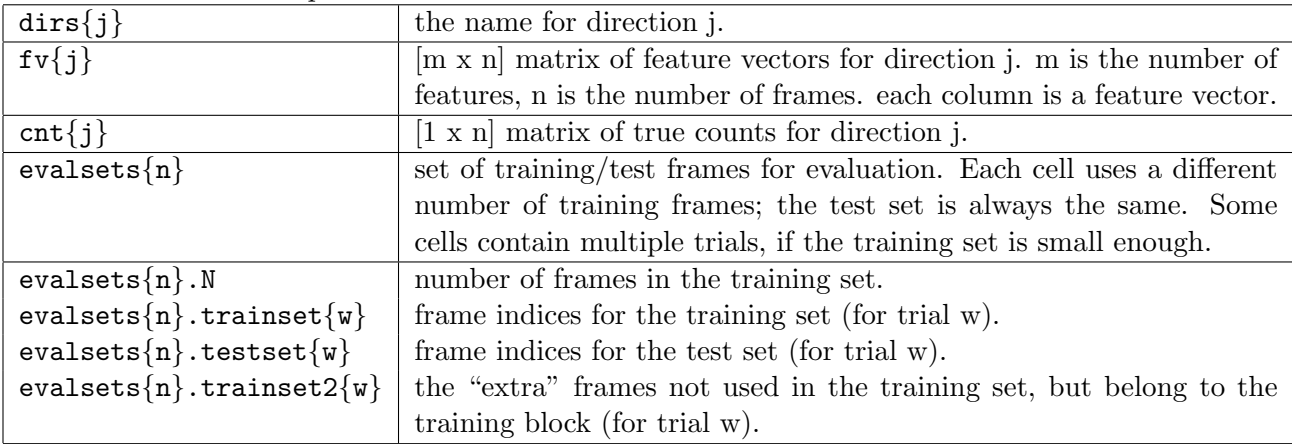

The feature vectors are described in the next section. The counts for each direction were obtained using the ground-truth annotations (see README-gt.pdf).

The frame indices start at 1 (MATLAB style). In general, the central part of the video is selected for the training frames, while the remainder is for testing. Using a non-interleaved training

and test sets better demonstrates the generalization of the counting regression function, since the function must extrapolate from the training points. When the training and test set are interleaved, then the regression function is interpolating between training points. Details on the training/test sets are in the table below:

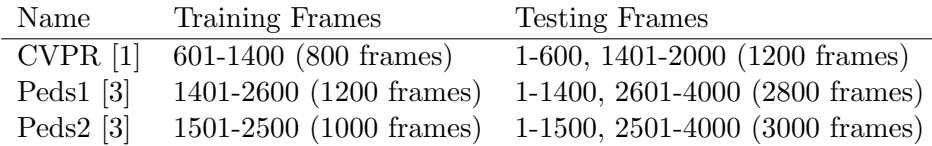

# 2 Features

The features were extracted from the corresponding motion segments in the video. The regionof-interest and density maps are provided with the ground-truth annotations. The following table lists contents of the feature vector for each dataset. The number is the dimension in the feature vector for that dataset.

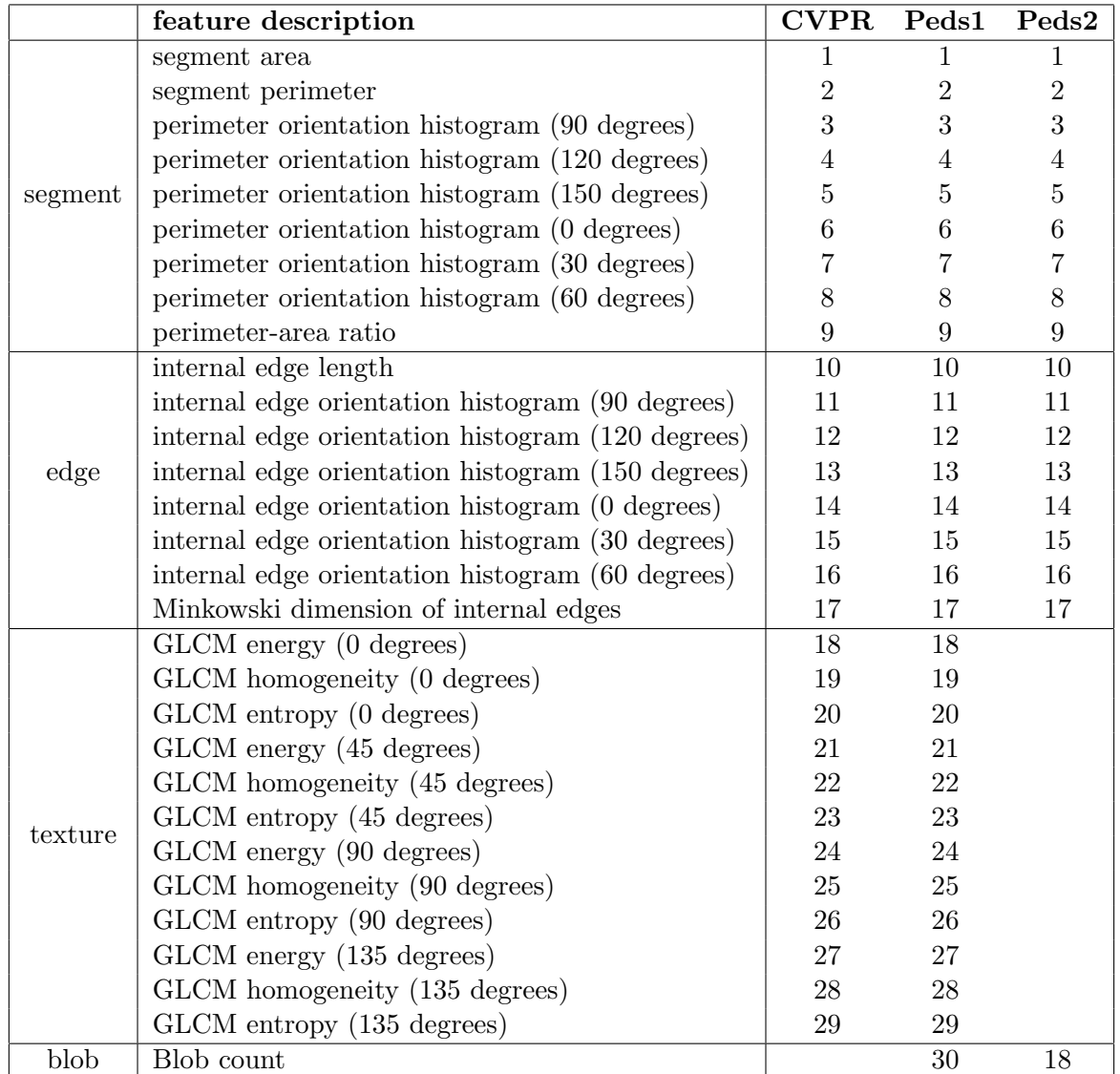

It is advised to normalize each dimension of the feature vector to have zero mean and unit variance. The normalization parameters should be calculated from the training set only.

Note: The features in the CVPR dataset are a little different than those in Peds1 dataset. The stability of the feature extraction code was improved for Peds1. The ground-truth counts for the CVPR dataset are also a little different than Peds1; the CVPR counts include a few more partial people who are leaving the scene. The data provided in cvpr\_feats.mat was the original data used in [1]. (The updated features and counts for the CVPR dataset are in cvpr feats new.mat)

## 3 Example Experiments

The archive includes a MATLAB script run experiment.m for running some experiments from [1, 3]. Some utility functions for are also provided. The experiment code uses the GPML toolbox [7] for learning the GP regression function. The results here are using version 3.2 of GPML.

Counting results on the various datasets are summarized below. The "Scene" column shows the counting error for all the people (ignoring direction).

|                                                                    | Away $(r)$ |       | Towards (1) |       | Scene (t)                                             |       |
|--------------------------------------------------------------------|------------|-------|-------------|-------|-------------------------------------------------------|-------|
|                                                                    | MSE        | error | ${MSE}$     | error | MSE                                                   | error |
| GPR linear kernel                                                  |            |       |             |       | $3.2604$ $1.4354$ $2.6918$ $1.2782$ $3.6536$ $1.4893$ |       |
| GPR RBF+RBF kernel   2.9696 1.4075   2.0289 1.0925   3.7868 1.5511 |            |       |             |       |                                                       |       |
| BPR RBF+RBF kernel   $2.441$ 1.210                                 |            |       | - 1.996     | 1.124 | 12.975                                                | 1.320 |

Table 1: Counting results on Peds1 (Peds1 feats.mat) from [3]

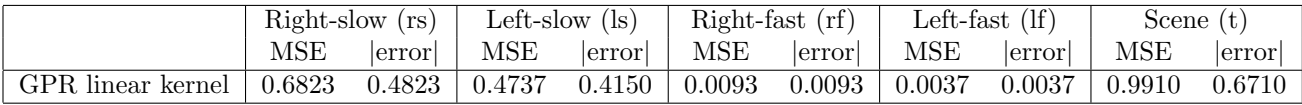

Table 2: Counting results on Peds2 (Peds2\_feats.mat) from [3].

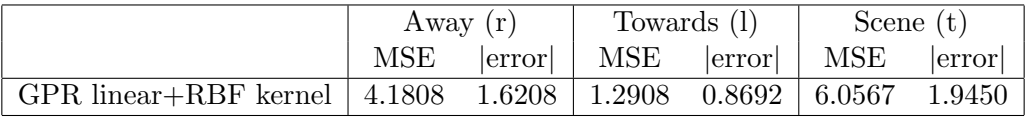

Table 3: Counting results on CVPR (cvpr\_feats.mat) from [1].

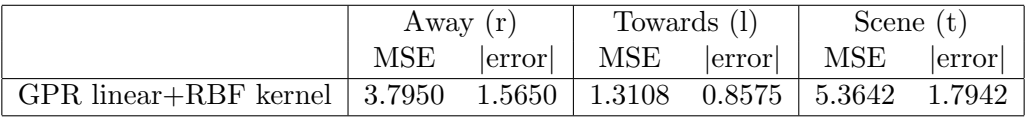

Table 4: Counting results on updated CVPR (cvpr\_feats\_new.mat).

#### 4 Acknowledgments

The collection of this database was funded by US National Science Foundation Award IIS-0534985, NSF IGERT Award DGE-0333451, and by the Research Grants Council of Hong Kong Special Administrative Region of China under Grant CityU 110610 (9041552). Part of the ground-truth was annotated by Jeffrey Cuenco and Zhang-Sheng John Liang.

#### 5 History

•  $2013/02/28$  - initial version

#### References

- [1] A. B. Chan, Z. S. J. Liang, and N. Vasconcelos, "Privacy Preserving Crowd Monitoring: Counting People without People Models or Tracking," In IEEE Conference on Computer Vision and Pattern Recognition, June 2008.
- [2] A. B. Chan and N. Vasconcelos, "Bayesian Poisson Regression for Crowd Counting," In IEEE Intl Conf. on Computer Vision, Kyoto, Sept 2009.
- [3] A. B. Chan and N. Vasconcelos, "Counting People with Low-Level Features and Bayesian Regression," IEEE Trans. on Image Processing, vol. 21(4), pp. 2160-77, April 2012.
- [4] http://www.svcl.ucsd.edu/projects/crowds
- [5] http://www.svcl.ucsd.edu/projects/peoplecnt
- [6] http://visal.cs.cityu.edu.hk/research/peoplecnt/
- [7] http://www.gaussianprocess.org/gpml/code/